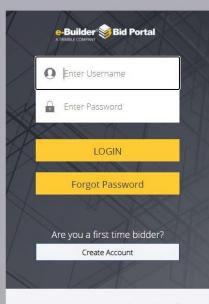

For product support information A

- Please use the link provided in the RFP to access the eBuilder Bid Portal.
- <u>PLEASE NOTE</u>: The eBuilder link is the "Invitation Key".
- If this will be your first-time logging into the eBuilder bid portal, you will need to create login credentials.
- Use Chrome or Firefox as your browser when accessing the bid portal (do not use Internet Explorer).

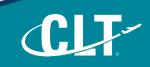

Charlotte Douglas International Airport (CLT) / Solicitations 020 Facilities

►> RFP - AVIA 24-32 Ramp Cleaning & Pressure Washing Services

| Package Invitation     Response Form     Q&A Board       Accept     Decline       Bid Info     Invitation Documents (1)     Addenda | Accept Decline Bid Info Invitation Documents (1) Addenda | Bid Package<br>Bidding<br>Response Submittee | Open<br>Pending<br>I No | Due on 04.30.2024 at 5:00 PM<br>(GMT-05:00) Eastern Time (US & Canada) | Base Bid Total | C |
|----------------------------------------------------------------------------------------------------|----------------------------------------------------------|----------------------------------------------|-------------------------|------------------------------------------------------------------------|----------------|---|
|                                                                                                    | Bid Info Invitation Documents (1) Addenda                | Pa                                           | ickage Invitation       | Response Form                                                          | Q&A Board      |   |
| Bid Info Invitation Documents (1) Addenda                                                                                           |                                                          |                                              |                         |                                                                        |                |   |
|                                                                                                    |                                                          | Bid Info                                     | Invitation Documer      | nts (1) Addenda                                                        |                |   |
|                                                                                                    |                                                          |                                              |                         |                                                                        |                |   |
| ents                                                                                                    |                                                          |                                              |                         |                                                                        |                |   |
|                                                                                                    |                                                          |                                              |                         |                                                                        |                |   |

#### Charlotte Douglas International Airport (CLT) / Solicitations 020 Facilities

RFP - AVIA 24-32 Ramp Cleaning & Pressure Washing Services

| Sta                    | itus               |                      |                   | 26 Days 2 Hours                                       | : 18 Minutes Left | 🖬 Summary      |                         | 0.00                  |
|------------------------|--------------------|----------------------|-------------------|-------------------------------------------------------|-------------------|----------------|-------------------------|-----------------------|
| Packa<br>ding<br>ponse | e Submitted        | Open<br>Pendin<br>No | ng                | Due on 04.30.2024 at 5:00<br>(GMT-05:00) Eastern Time |                   | Base Bid Total |                         | 0.00                  |
| Submi                  | Pack<br>t Question | kage Invi            | itation<br>Export | Resp                                                  | onse Form         |                | Q&A Board               |                       |
| .ist                   | View All           |                      |                   |                                                       |                   | Note: The      | date and time are shown | in the bid time zone. |
| w                      | Subject            |                      | Questionee        | Date & Time                                           |                   |                |                         |                       |
|                        | ,                  |                      |                   |                                                       |                   |                |                         |                       |

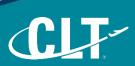

Charlotte Douglas International Airport (CLT) / Solicitations 020 Facilities

➡ RFP - AVIA 24-32 Ramp Cleaning & Pressure Washing Services

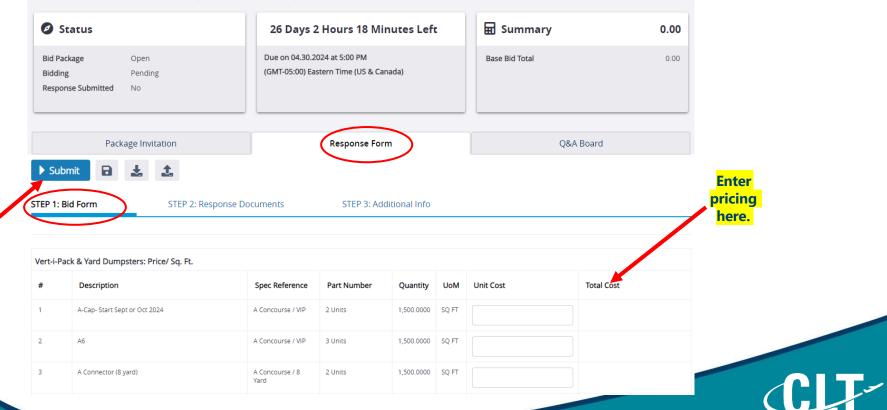

Charlotte Douglas International Airport (CLT) / Solicitations 020 Facilities

RFP - AVIA 24-32 Ramp Cleaning & Pressure Washing Services

|                                     | Status                                                                         | 26 Days 2 Hours 18 Minutes Left                                        | 🖬 Summary                        | 0.00 |
|-------------------------------------|--------------------------------------------------------------------------------|------------------------------------------------------------------------|----------------------------------|------|
| Submit<br>Proposal here             | Bid Package     Open       Bidding     Pending       Response Submitted     No | Due on 04.30.2024 at 5:00 PM<br>(GMT-05:00) Eastern Time (US & Canada) | Base Bid Total                   | 0.00 |
|                                     | Package Invitation                                                             | Response Form                                                          | Q&A Board                        |      |
| Upload<br>submission<br>packet here | STEP 1: Bid Form                                                               | ocuments STEP 3: Additional Info                                       | this bid.                        |      |
|                                     | Please provide response documents<br>Upload Addition Viles                     | Reminder:<br>• Upload as o<br>• File name 2                            | one (1) file<br>20 characters or | less |
|                                     | Drag and drop files here to upload, or browse.                                 |                                                                        | until the last                   |      |